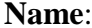

Partners Name: \_\_\_\_\_\_ ONLINE

#### **Radioactivity Simulation Data**

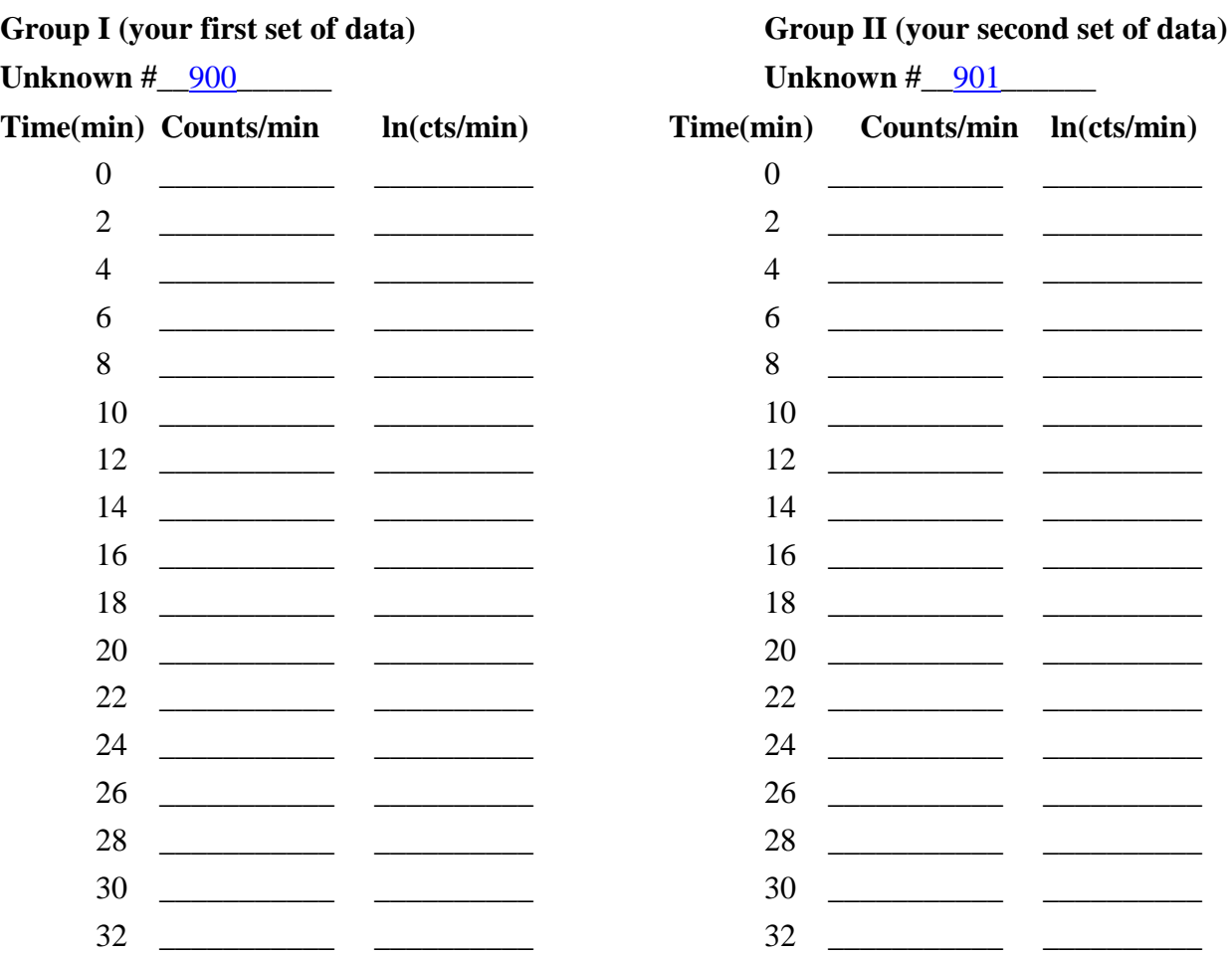

1. Prepare two graphs in Excel for each of the above sets of data (4 total graphs, separately graphed):

a. Make 2 Graphs – Counts/min vs. time (exponential scatterplot graph)

b. Make 2 Graphs – ln (counts/min) vs. time (linear scatterplot graph)

Don't forget to put a title and axis labels on each graph.

c. Add a trendline to each of the graphs. Display both the equation and the regression,  $\mathbb{R}^2$ , value.

2. Using the data from the graphs calculate the following values (Hint: Use the trendline equations from the linear graphs).

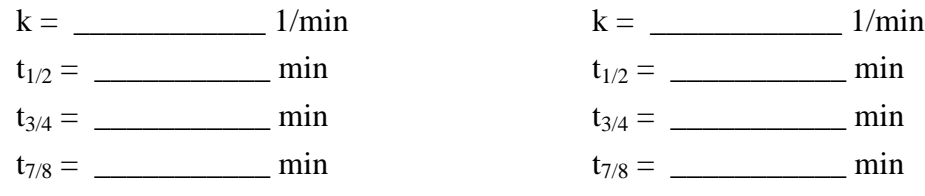

\*\*\*\*\*Here is a hint about some of your calculations for the radioactivity lab.

These are the times required for 3/4 and 7/8 of the material to decay. So you will use the following equation:

 $ln(N_o/N) = kt$ 

To find  $t_{3/4}$ , start with N<sub>o</sub> = 1 (or 100%). You want to know when 3/4 or the material has decayed, so 1/4 of the material is actually left. Therefore  $N = 1/4$ . If you plug in  $N_0$ , N, and k (you get k from graphing the data), you can solve for  $t_{3/4}$ . You will do the calculation the same way for  $t_{7/8}$ . However when 7/8 of the material has decayed, 1/8 is left over (so N = 1/8).

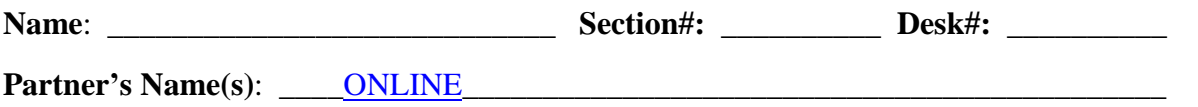

## **Reactor Data Spring 2012**

*(This is a replacement datasheet for page 29 in the green book.)*

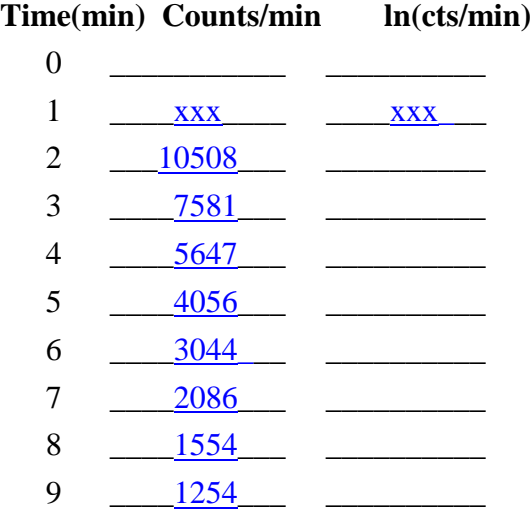

- 1. Prepare two graphs on graph paper provided for the above data (separately graphed):
	- a. Make 1 Graph Counts/min vs. time
	- b. Make 1 Graph ln (counts/min) vs. time

Don't forget to put a title and axis labels on each graph.

- c. Add a trendline to the "ln (counts/min) vs. time" graph.
	- 1. Determine the slope of the trendline:  $m = (y_2 y_1) / (x_2 x_1)$ .
	- 2. Determine the equation for the line:  $y = mx + b$ .
- 2. Using the data from the trendline equations calculate the following values.

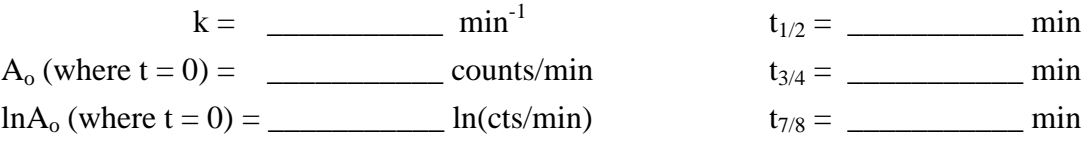

3. Calculate the Percent Error for the Half Life of Al-28. Show % Error Calculation here:

#### **% Error Eqn:** From the reference listed below the **half life of <sup>28</sup>Al is 2.2414 minutes**. This will be your theoretical (accepted) value. The value that you calculate from your graph will be your experimental value.

- J. K. TULI, Nuclear Wallet Cards, Sixth Edition, National Nuclear Data Center, Brookhaven National Lab., Upton, NY, 2000, 74 pp.
	- 4. List the conditions of the reactor set up (they will be on the white board):

 $^{27}$ <sub>13</sub>Al +<sup>1</sup><sub>0</sub>n →  $^{28}$ <sub>13</sub>Al\* →  $^{28}$ <sub>14</sub>Si +  $^{0}$ <sub>-1</sub>β + γ

Reactor Power: 100 Thermal Watts Exposure time = 120 seconds Neutron flux  $\sim 1x10^9 / cm^2$ 

 $100$  mg of Al-27 Foil

# **Reactor Postlab for Chem 2 – Spring 2012**

We will be graphing by hand the Reactor data presented in the video. We will also be determining the decay constant (k), the initial counts  $(A_0)$  and half-life  $(t_{1/2})$  for the data. (Note: You will still need to record these values on **page 29** and answer the questions on that page.)

### **Graphing Directions:**

1. On the chart below, **graph time (min) vs. counts /min** for the **reactor data**. The graphed data should result in an exponential decay curve. Connect the data points with **a curve**.

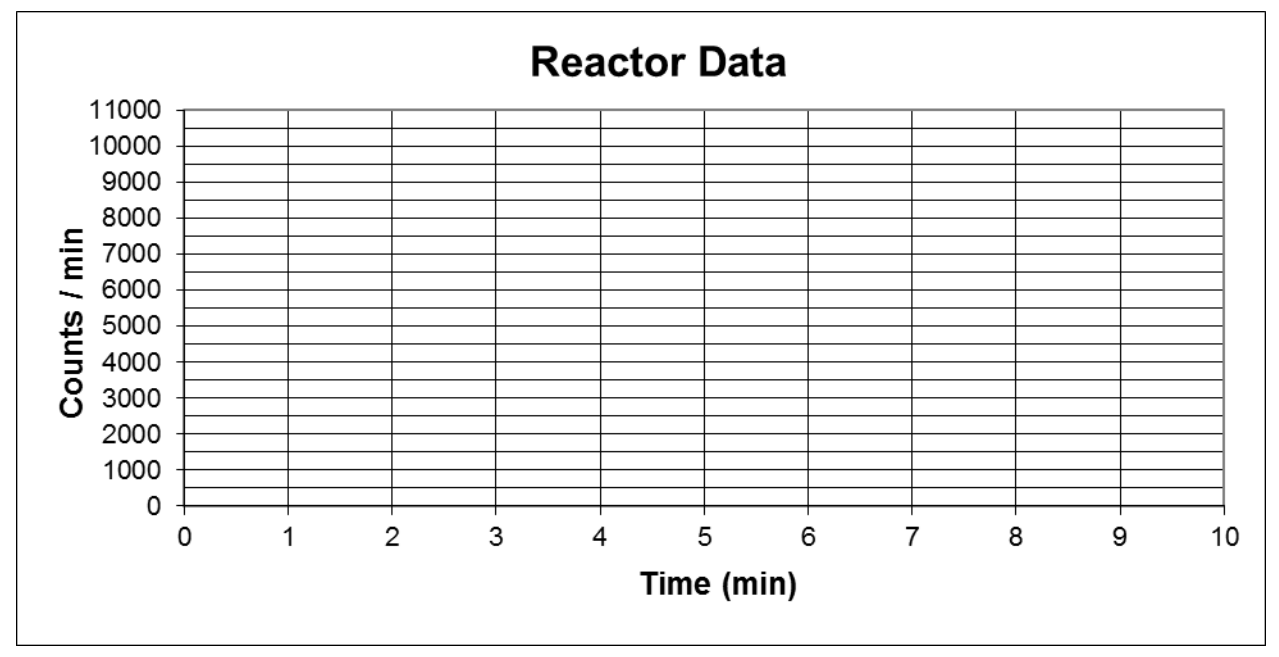

2. On the chart below graph time (min) vs. ln (counts / min). This should result in a reasonably straight line. Connect the datapoints with **a straight line**.

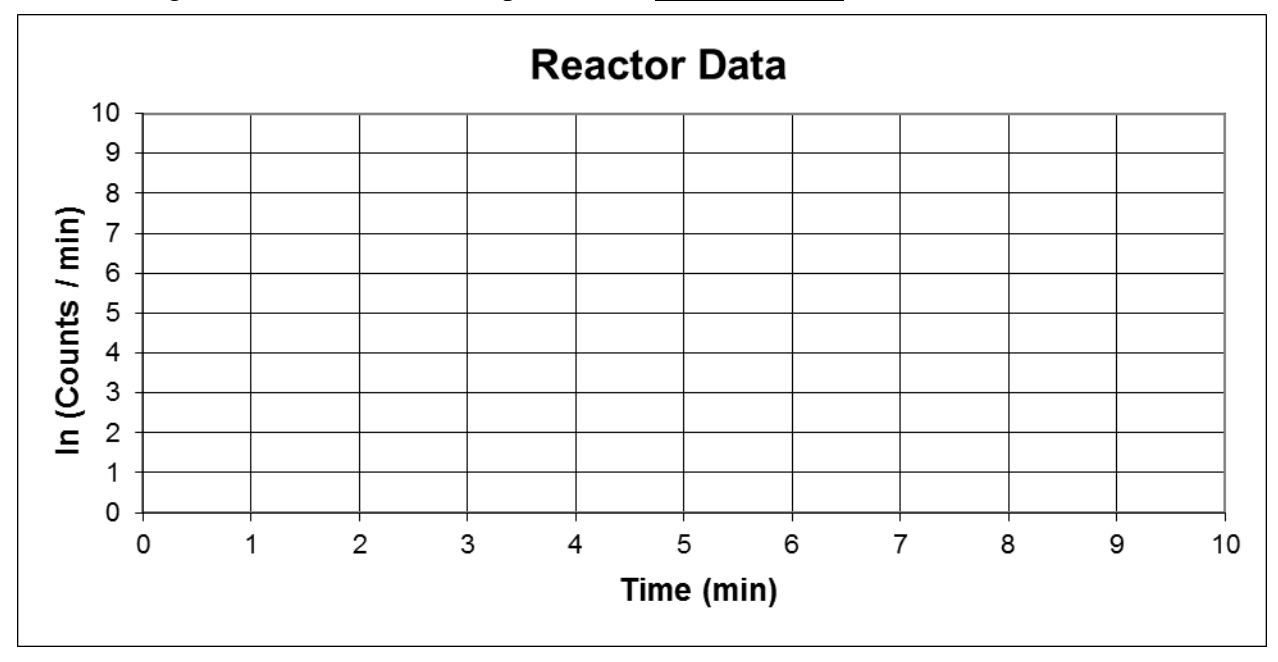

3. Calculate the slope of the line for the linear plot. Where slope is rise over run or  $$ 

**(\*Use the actual data that you calculated for ln (cts/min). Do not try and determine points from the graph.)**

4. Determine your initial (zero) values for counts / min, **Ao**, and ln (counts / min), **ln Ao**. Since **ln A<sup>o</sup> is equal to the y-intercept** for the linear plot. Then we can use the equation for a line:  $y = mx + b$   $b = y - mx$ 

5. Determine the initial number of counts,  $\mathbf{A}_0$ , where  $\mathbf{A}_0 = \mathbf{e}^{(\ln \mathbf{A}_0)}$ 

6. Determine the specific decay constant,  $\bf{k}$  ( $\bf{min}^{-1}$ ), where  $\bf{k} = -\bf{m}$ .

7. Estimate the half-life, **t1/2**, of the aluminum. On your exponential graph, draw horizontal lines at 10,000 and 5,000 counts / min. Whereever these lines cross the data, drop a vertical line. The distance between these two lines is the half-life. What is your estimated half-life in minutes?

8. Determine the actual half-life,  $t_{1/2}$ , of the aluminum, where  $t_{\frac{1}{2}} = \ln 2 / k$  &  $\ln 2 = 0.693$ .